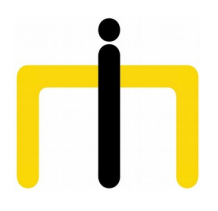

*Medienimpulse ISSN 2307-3187 Jg. 57, Nr. 2, 2019 doi: 10.21243/mi-02-19-07 Lizenz: CC-BY-NC-ND-3.0-AT*

# Stadterkundungen abseits touristischer Pfade. Geschichte beim Flanieren auf die Spur kommen und digital im Unterricht umsetzen

Anton Tantner

*In den letzten Jahren werden Stadtspaziergänge zur Aneignung und Vermittlung unterschiedlichster Inhalte immer beliebter, die Themenpalette reicht von Sicherheitspolitik bis zu Grätzelgeschichte. Der Historiker Anton Tantner, auch bekannt für seine kulturgeschichtlichen Hausnummern-Flanirien, gibt uns einen kleinen Überblick zu dieser Form der Stadterkundung. Zudem erläutert er ausführlich, wie solche Touren als digitale Audiospaziergänge praktisch in der Lehre eingesetzt und gestaltet werden können.*

#### 1. Einleitung

Stadtspaziergänge und Flanerien zur Aneignung und Vermittlung unterschiedlichster Inhalte, ganz gleich ob historischer, politischer oder stadtplanerischer Natur erfreuen sich auch in Wien zunehmender Beliebtheit. Neben den traditionellen Formen der von Fremdenführer/innen für Tourist/innen angebotenen Führungen haben sich in den letzten Jahren eine Reihe von Formaten etabliert, die sich insbesondere an Stadtbewohner/innen richten und diesen bislang unbekannte Facetten der Stadt näherbringen.

## 2. Unbekannte Grätzel, Geschichte und Kultur entdecken

So wurde im Rahmen des Festivals Wienwoche 2018 ein Stadtspaziergang durch den 2. Bezirk zu 100 Jahre Rätebewegung durchgeführt, des Weiteren werden Themen wie die wilde Siedlungsbewegung, der Bürgerkrieg von 1934, die Revolution von 1848 durch Führungen vermittelt. Der populärste Rahmen für solche Veranstaltungen dürften mittlerweile die in Wien seit 2014 jährlich am ersten Mai-Wochenende abgehaltenen Jane's Walks sein. Diese werden im Gedenken an die Stadtaktivistin und Stadtplanerin Jane Jacobs abgehalten, der es unter anderem zu verdanken ist, dass Manhattan in den 1960er nicht durch eine Stadtautobahn durchschnitten wurde; dem Modell einer von Le Corbusier inspirierten autogerechten Stadt, in der Wohn- und Arbeitsstätten radikal voneinander getrennt liegen sollten, setzte Jacobs funktionierende, kleinteilig strukturierte Nachbarschaften entgegen. Jacobs starb fast 90-jährig 2006, ihre sowohl aktivistische als auch publizistische Tätigkeit findet sich unter anderem im Dokumentarfilm Citizen Jane festgehalten. Die erstmals 2007 in Toronto abgehaltenen Jane's Walks sollen die Teilnehmer/innen ins Gespräch bringen und Jacobs Ideen verbreiten; die Themen der bislang in Wien abgehaltenen Walks sind divers: Neben klassischen historischen Führungen werden Stadtentwicklungsgebiete inspiziert, Obdachlose zeigen die Stadt aus ihrer Perspektive, weitere Walks widmen sich Frauen in der Stadt, der Nahversorgung oder der Wildnis in der Stadt.

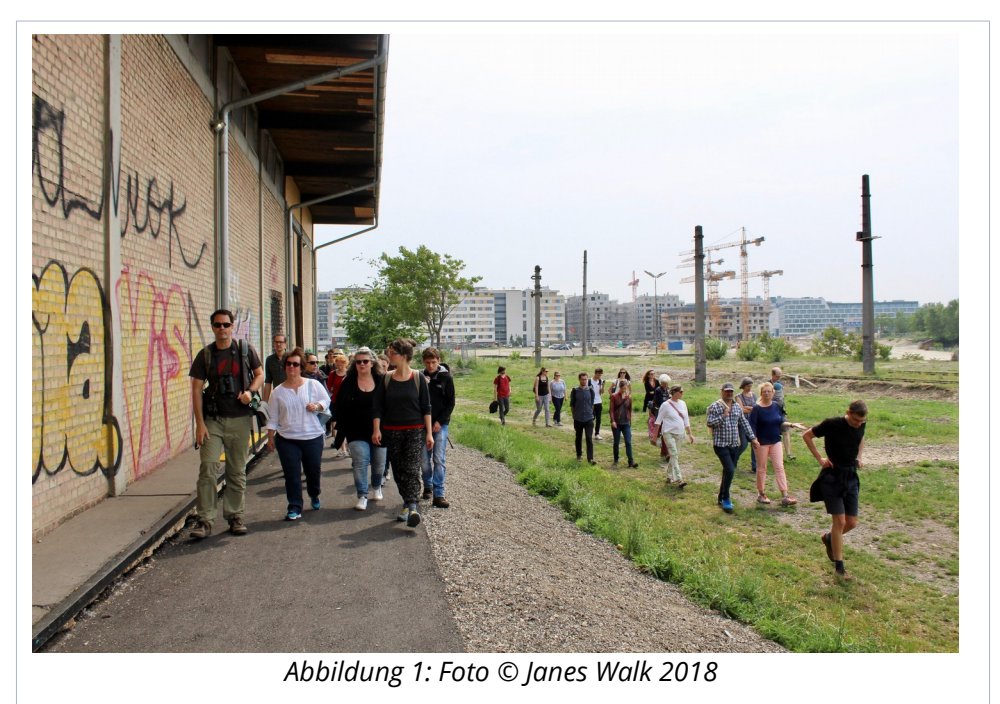

Meine eigenen Erfahrungen in der Durchführung derlei Stadtspaziergänge begannen vor mehr als fünfzehn Jahren, als ich die Inhalte meiner Dissertation über die Geschichte der Volkszählung und Hausnummerierung in der Habsburgermonarchie für Journalist/innen und dann für weitere Interessierte in Form einer "Hausnummernflanerie" durch die Wiener Innenstadt aufbereitete. Die Route führt durch touristische Hotspots und hat trotzdem selbst für Kenner/innen Wiens Überraschungen zu bieten, da die an manchen Häusern noch befindlichen Überreste historischer Hausnummern – der sogenannten "Konskriptionsnummern" – ihrer Aufmerksamkeit in der Regel bislang entgangen sind. Die "Hausnummernflanerie" lenkt somit den Blick auf ein bislang kaum beachtetes Detail der Geschichte, das dazu einlädt, die Historizität von Ordnung gleichermaßen sinnlich zu erfahren wie auch zu reflektieren.

# 3. Digitale Audiospaziergänge in der Lehre gestalten

Als an der Universität Wien tätiger Lehrbeauftragter lag es für mich nahe, auch im Unterricht auf die Methode der Vermittlung durch Flanieren im Raum zurückzugreifen sowie die Studierenden dazu anzuhalten, selbst Spaziergänge zu historischen Themen zu konzipieren und auch im digitalen Raum darzustellen. Die Gelegenheit dafür gab es, als ich im Sommersemester 2016 eine Lehrveranstaltung aus dem Bereich der "Digital Humanities" mit dem Titel "Methoden-Workshop – Digitales Flanieren im Stadtraum" abhalten konnte. Die dabei verwendeten Tools bedürfen keiner aufwendigen technischen Kenntnisse – in der Minimalvariante reicht ein Smartphone, empfehlenswerter ist die Nutzung eines Aufnahmegeräts und einer freien Audiobearbeitungssoftware wie Audacity – lassen sich wahrscheinlich ohne große Modifikationen auch auf den schulischen Kontext übertragen:

In einem ersten Schritt erfolgte eine durch Studierende zu erstellende Analyse bereits existierender digitaler Stadtspaziergänge; in den meisten Fällen können bei diesen Erläuterungen zu einem bestimmten Standort mittels Smartphone abgerufen werden. Eine in der Nähe des Hauptgebäudes der Universität Wien befindliche Station eines solchen Spaziergangs – nämlich der zum "Ersten Wiener Protestwanderweg" gehörende, die Jakobiner von 1795 behandelnde Station beim Café Hebenstreit in der Rockhgasse – inspizierten wir dabei vor Ort. Eine Liste der für die Analyse vorgeschlagenen Spaziergänge befindet sich am Schluss dieses Beitrags.

Es folgten Gastvorträge zweier Kolleg/innen – Daniel Meßner und Anna Masoner – mit Podcast/Radio-Erfahrung, die Tipps zum technischen Equipment sowie zum Storytelling gaben sowie eine von mir durchgeführte analoge "Hausnummernflanerie".

Schließlich ging es für die Studierenden an die Konzeption und Erstellung der eigenen Spaziergänge, wobei es ihnen freigestellt war, ob sie alleine oder in Gruppen arbeiten wollten.

### 4. Einfache Tools für Audiospaziergänge

Im Wesentlichen wurden folgende zwei Möglichkeiten der technischen Umsetzung vorgestellt:Kompetenze:

#### 4.1 Guidemate

Mittels dieser eigens für die Erstellung von Audioguides konzipierten App kann basierend auf von Google Maps zur Verfügung gestelltem Kartenmaterial eine Route mit Stationen eingezeichnet werden; zu den einzelnen Stationen können Audiodateien, Bilder und ein Text hochgeladen werden. Das Ergebnis wirkt sehr professionell, die App kann gratis genützt werden.

Beispiel für einen von mir auf Guidemate erstellten Prototypen einer Flanerie zur Geschichte der Hausnummerierung in Wien: [https://guidemate.com/g/Hausnummernflanerie-Prototyp-](https://guidemate.com/g/Hausnummernflanerie-Prototyp-56d94760e4b0792656b423b7)[56d94760e4b0792656b423b7](https://guidemate.com/g/Hausnummernflanerie-Prototyp-56d94760e4b0792656b423b7) 

#### 4.2 Google Maps und You Tube

Wer sich nicht davor scheut, einen Account bei Google anzulegen, kann auch das Google-Universum für die Anlage eines Stadtspaziergang nutzen: Unter google.com/mymaps wird in einem ersten Schritt auf einer ausgewählten Karte die Route eingezeichnet, in der Folge werden die gewünschten Stationen mit Markierungen versehen. Diese Markierungen werden nun wiederum mit auf YouTube hochgeladenen Videos verknüpft. Ein solches Video braucht nur aus einer Audiodatei zu bestehen, zu der mittels eines der üblichen Videobearbeitungsprogramme ein Standbild hinzugefügt wird. Schließlich muss die Karte noch für die Öffentlichkeit freigeschaltet werden.

Beispiel für einen von mir auf Google Maps erstellten Prototypen einer Flanerie zur Geschichte der Hausnummerierung in Wien: [https://www.google.com/maps/d/embed?](https://www.google.com/maps/d/embed?mid=1q38Jc1uyCRrq6ToeuWzw9wTO5bY) [mid=1q38Jc1uyCRrq6ToeuWzw9wTO5bY](https://www.google.com/maps/d/embed?mid=1q38Jc1uyCRrq6ToeuWzw9wTO5bY)

4.2.1. Alternativen:

Ein weitere Plattform (ohne Möglichkeit, Routen einzuzeichnen) wäre [www.audioguide.me](http://www.audioguide.me/), wer auf Open Source Angebote zurückgreifen möchte, kann den Open Street Map Generator des Mediensydikat nutzen: [www.mediensyndikat.de/30\\_20.html](http://www.mediensyndikat.de/30_20.html) [www.mediensyndikat.de/generator](http://www.mediensyndikat.de/generator)

4.2.2 Auswahl von durch Studierende erstellte Audiowalks:

Die Ergebnisse der Lehrveranstaltung – bei der als Abschlussarbeit nicht die Erstellung eines kompletten Audiospaziergangs, sondern nur eines Prototypen verlangt war – waren sehr zufriedenstellend, zwei davon seien hier angeführt:

Nordbahnhof Wien: [https://guidemate.com/guide/Nordbahnhof-](https://guidemate.com/guide/Nordbahnhof-Wien-573b6411e4b09cbd4412777b)[Wien-573b6411e4b09cbd4412777b](https://guidemate.com/guide/Nordbahnhof-Wien-573b6411e4b09cbd4412777b)

Umstrittene Straßennamen [https://guidemate.com/g/Umstrittene-Strassennamen-](https://guidemate.com/g/Umstrittene-Strassennamen-574e3175e4b09cbd44127dbe)[574e3175e4b09cbd44127dbe](https://guidemate.com/g/Umstrittene-Strassennamen-574e3175e4b09cbd44127dbe)

4.2.3 Weitere Beispiele für digitale Stadtspaziergänge/Audioangebote mit Raumbezug:

> Mediathek: Stadtspaziergänge <http://www.mediathek.at/stadtplan>

Erster Wiener Protestwanderweg <http://www.protestwanderweg.at/>

Gehörgänge. Hörbare Stadtspaziergänge an Orte politischer Selbstberechtigung (Wienwoche) <http://www.gehoergaenge.at/>

Grätzeltouren der Wiener Gebietsbetreuung <http://www.gbstern.at/audioguides>

Soundspaziergänge [http://www.textfeldsuedost.com/wiener](http://www.textfeldsuedost.com/wiener-soundspazierg%C3%A4nge/dort)[soundspazierg%C3%A4nge/dort!](http://www.textfeldsuedost.com/wiener-soundspazierg%C3%A4nge/dort)

Plattform für GeoStories - für Geschichten über Orte: <http://dort.pw/>

Stadt im Ohr: Audioführungen für Berlin: [http://www.stadt-im-ohr.de](http://www.stadt-im-ohr.de/) 

Audioguide Weingarten: <http://www.mediensyndikat.de/audioguide/>

Hörspaziergang durch den Hinüberschen Garten in Hannover-Marienwerder:<http://www.hinueber-hoeren.de/>

Walter Benjamin Weg:<http://www.historia-viva.net/de/>

Audiotouren auf Guidemate:<http://guidemate.com/>

Jane's Walk und Homepage des Autors: <http://janeswalk.at/> / <http://tantner.net/>